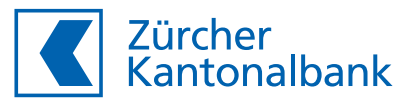

## **Leistungsumfang eBanking und ZKB Mobile Banking**

**Detaillierte Auflistung aller eBanking- und ZKB Mobile Banking-Dienstleistungen auf einen Blick**

Der konkret verfügbare Dienstleistungsumfang ist abhängig von den Berechtigungen des Benutzers.

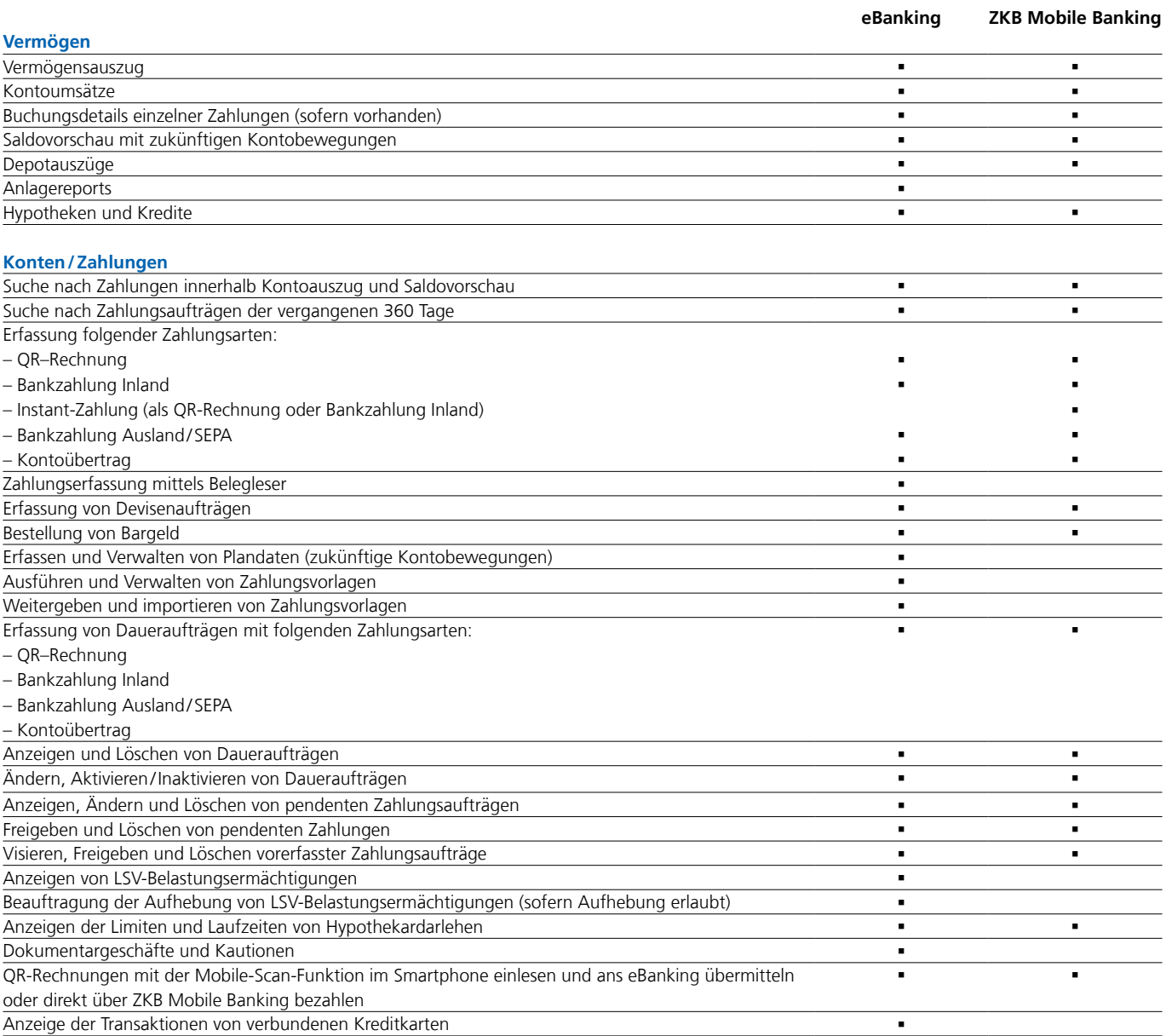

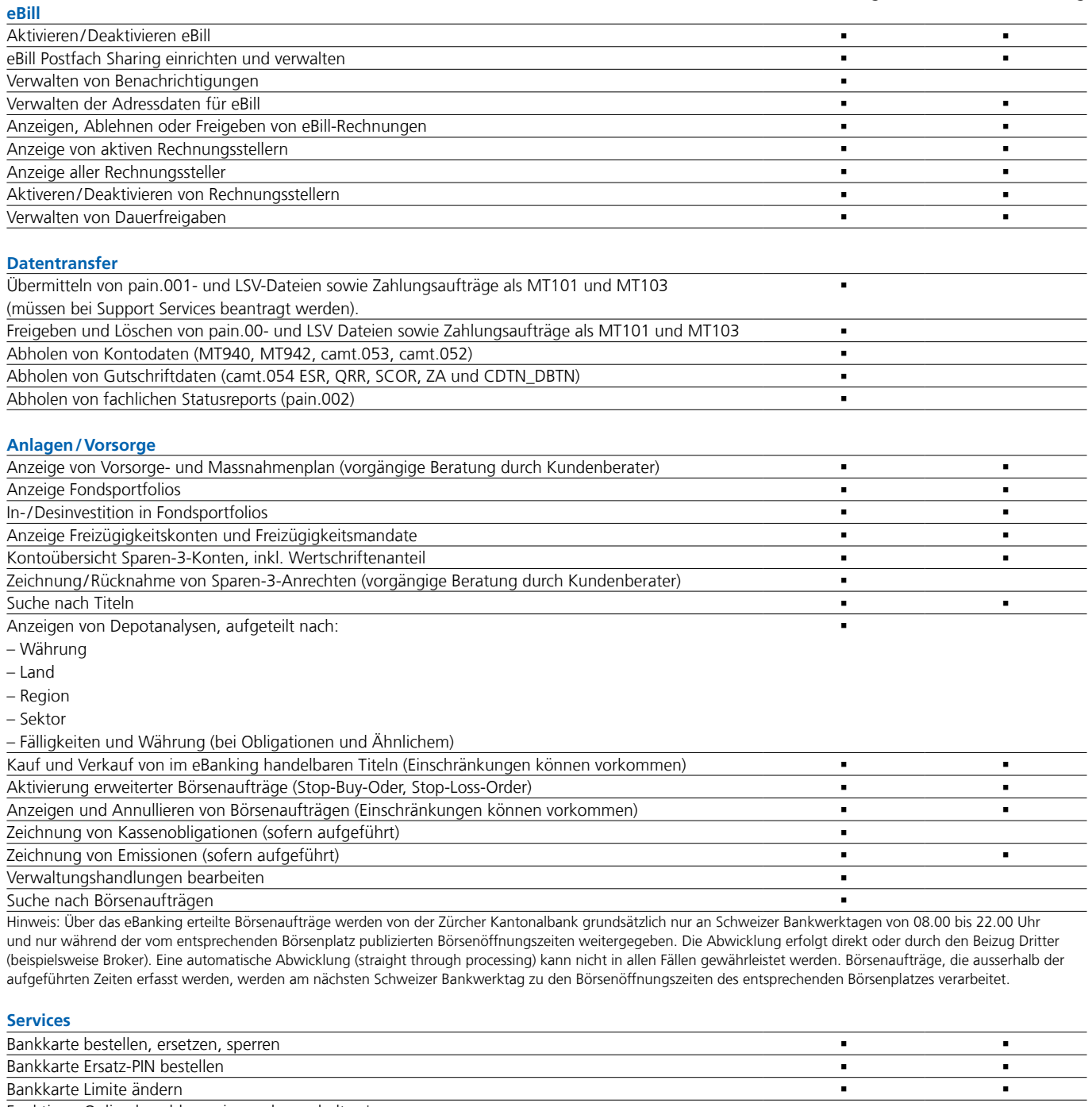

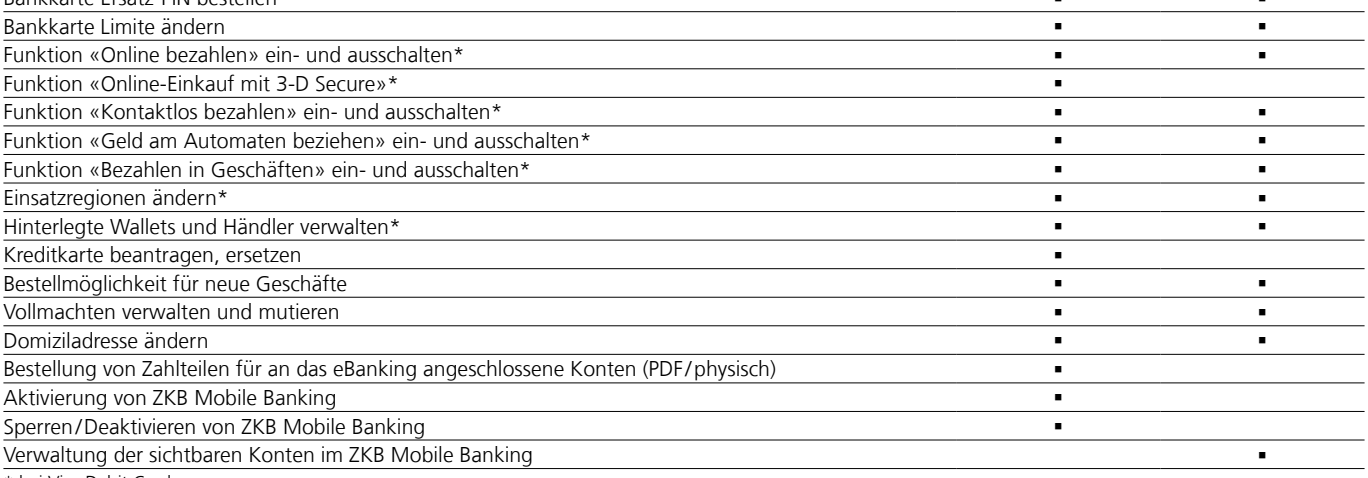

\* bei Visa Debit Card

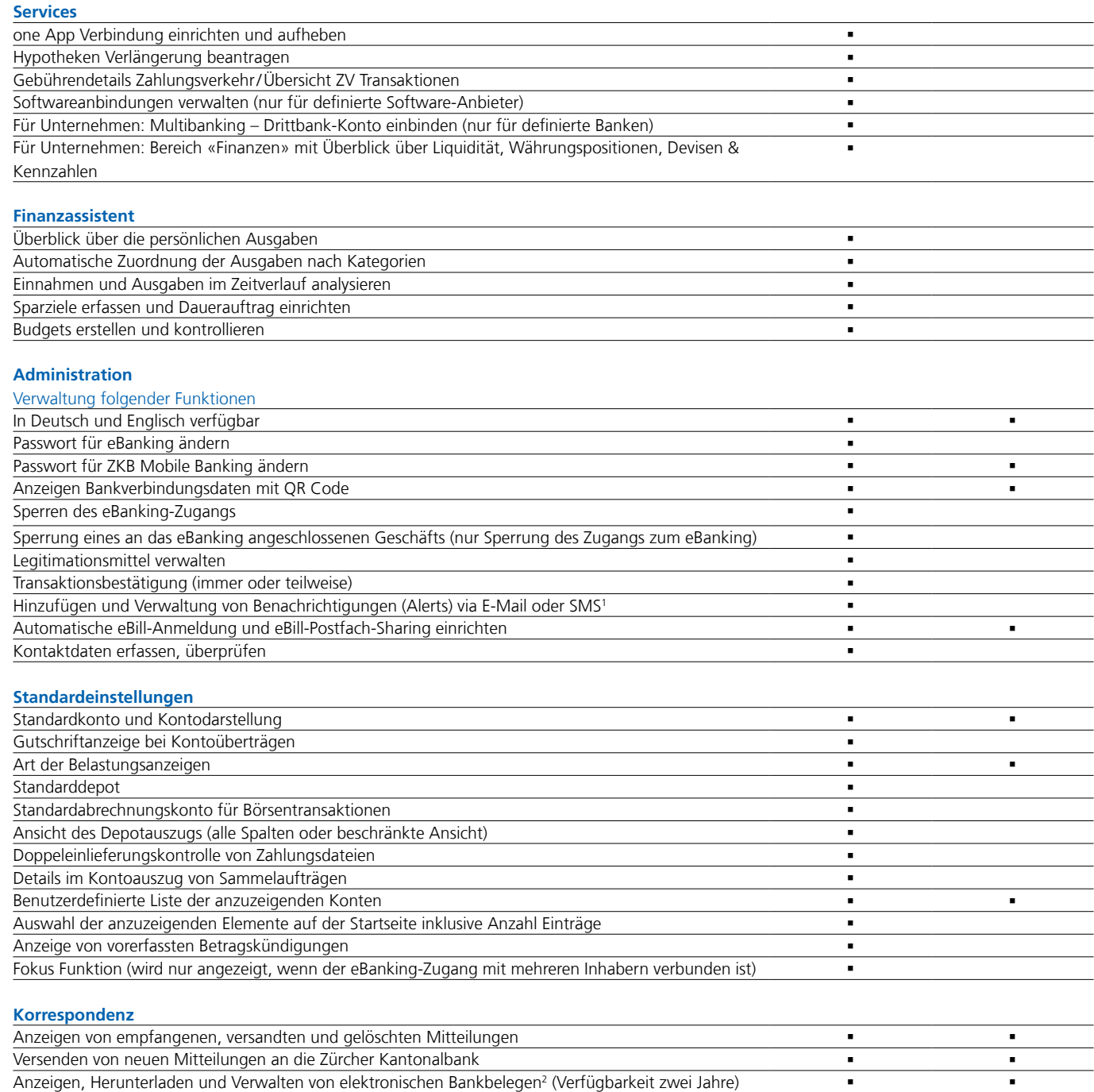

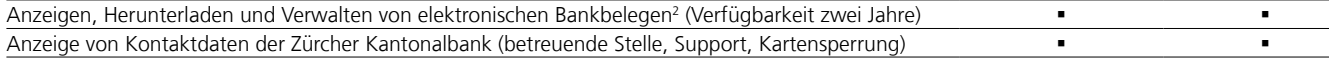

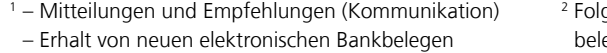

- Statusänderungen von Börsenaufträgen, Hypothekenvorschlägen, Zahlungsaufträgen und Verwaltungshandlungen
- Erreichen einer definierten Kontolimite
- Verarbeitung einer Kontobuchung, welche eine definierte Limite überschreitet.
- Transaktionen mit einer Bankkarte (Visa Debit Card)
- Festgelegten Datum zum aktuellen Kontostand (Abonnement Kontostand)
- Handlungsbedarf auf Ihrem Portfolio oder über die Umsetzung Ihres Anlagevorschlags
- Erhalt einer neuen eBill-Rechnung oder den Status Ihrer Dauerfreiggabe
- Fälligen Massnahmen aus den Vorsorgedienstleistungen
- Zinsalarm für Hypothekarzinsen

03/25

gende elektronische Bankege empfangen Sie bequem als PDF-Datei direkt im

Von diesen Konten und Depots können Sie elektronische Bankbelege empfangen:

- eBanking-Posteingang: – Kontoauszüge
- Belastungsanzeigen
- Gutschriftenanzeigen
- Anlagereport
- Börsenabrechnungen
- Hypothekarbelege
- Steuerreport
- 
- Privatkonto – Jugendprivatkonto – Bildung plus Konto – Sparkonto – Sparkonto Plus – Umweltsparkonto – Fremdwährungskonto – Eurokonto – Wertschriftendepot – Sparen-3-Konto – Mieterkautionssparkonto
- Geschenksparkonto

– Jugendsparkonto

- Freizügigkeitskonto
- Bildung plus Sparkonto